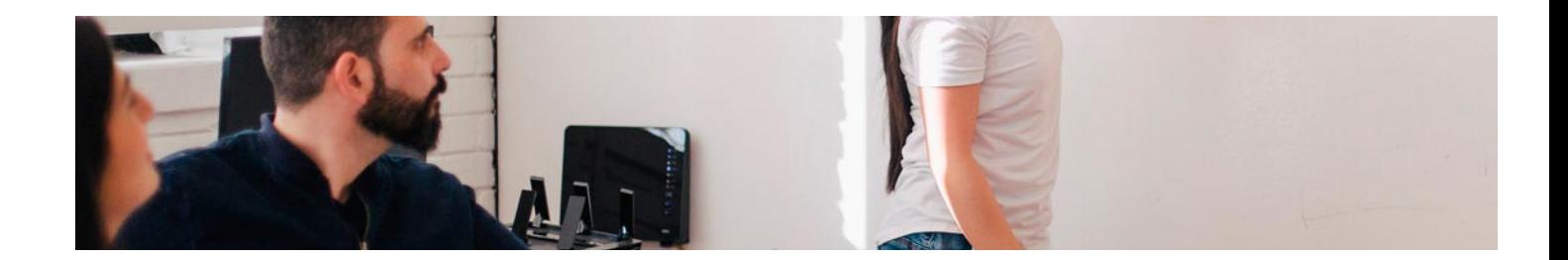

# Masters Profesionales

Master en SEO y Posicionamiento Web en Buscadores

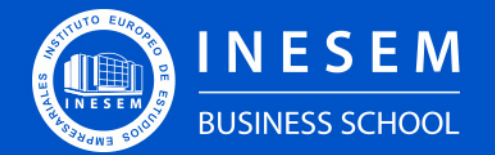

**INESEM BUSINESS SCHOOL** 

## Índice

Master en SEO y Posicionamiento Web en Buscadores

### [1. Sobre Inesem](#page-2-0)

### [2. Master en SEO y Posicionamiento Web en Buscadores](#page-3-0)

[Descripción](#page-3-0) / [Para que te prepara](#page-3-0) / [Salidas Laborales](#page-3-0) / [Resumen](#page-4-0) / [A quién va dirigido](#page-4-1) /

**[Objetivos](#page-4-2)** 

- [3. Programa académico](#page-6-0)
- [4. Metodología de Enseñanza](#page-15-0)
- [5. ¿Porqué elegir Inesem?](#page-5-0)
- [6. Orientacion](#page-16-0)
- [7. Financiación y Becas](#page-17-0)

Master en SEO y Posicionamiento Web en Buscadores [ 5 ] [INESEM BUSINESS SCHOOL](https://www.inesem.es/)

BUSINESS **SCHOOL** 

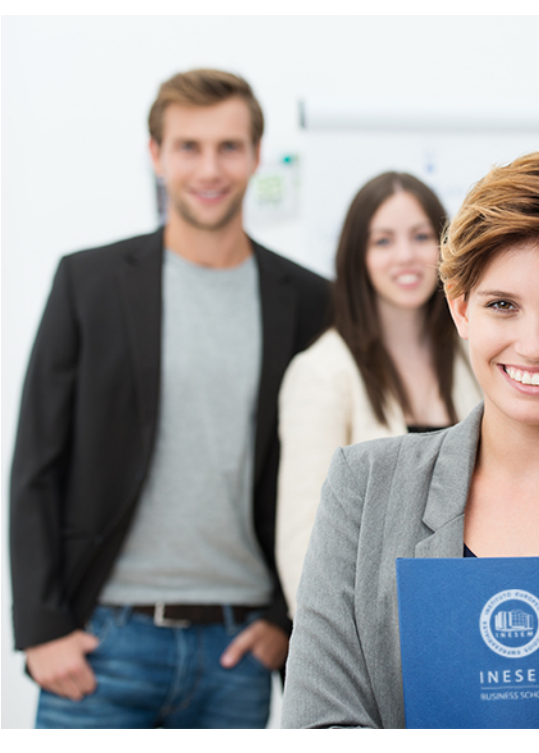

## <span id="page-2-0"></span>SOBRE INESEM

INESEM Business School como Escuela de Negocios Online tiene por objetivo desde su nacimiento trabajar para fomentar y contribuir al desarrollo profesional y personal de sus alumnos. Promovemos *una enseñanza multidisciplinar e integrada*, mediante la aplicación de *metodologías innovadoras de aprendizaje* que faciliten la interiorización de conocimientos para una aplicación práctica orientada al cumplimiento de los objetivos de nuestros itinerarios formativos.

En definitiva, en INESEM queremos ser el lugar donde te gustaría desarrollar y mejorar tu carrera profesional. *Porque sabemos que la clave del éxito en el mercado es la "Formación Práctica" que permita superar los retos que deben de afrontar los profesionales del futuro.*

<span id="page-3-0"></span>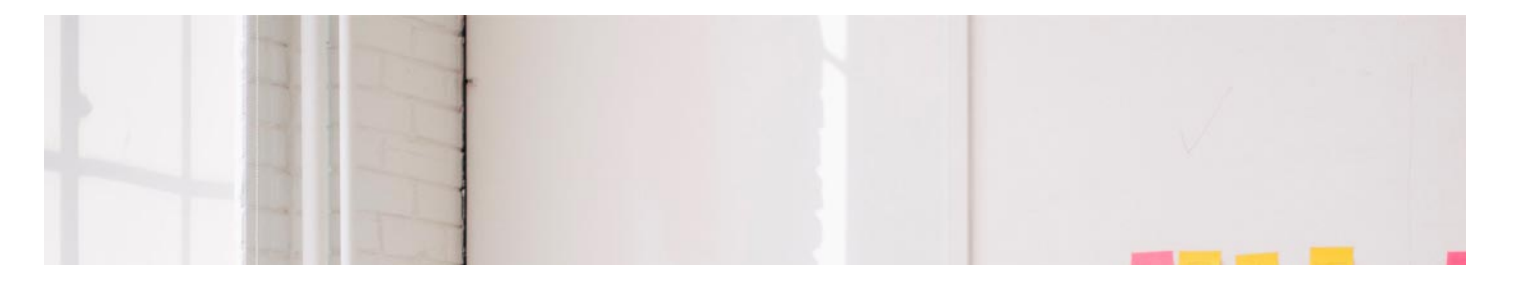

## Master en SEO y Posicionamiento Web en **Buscadores**

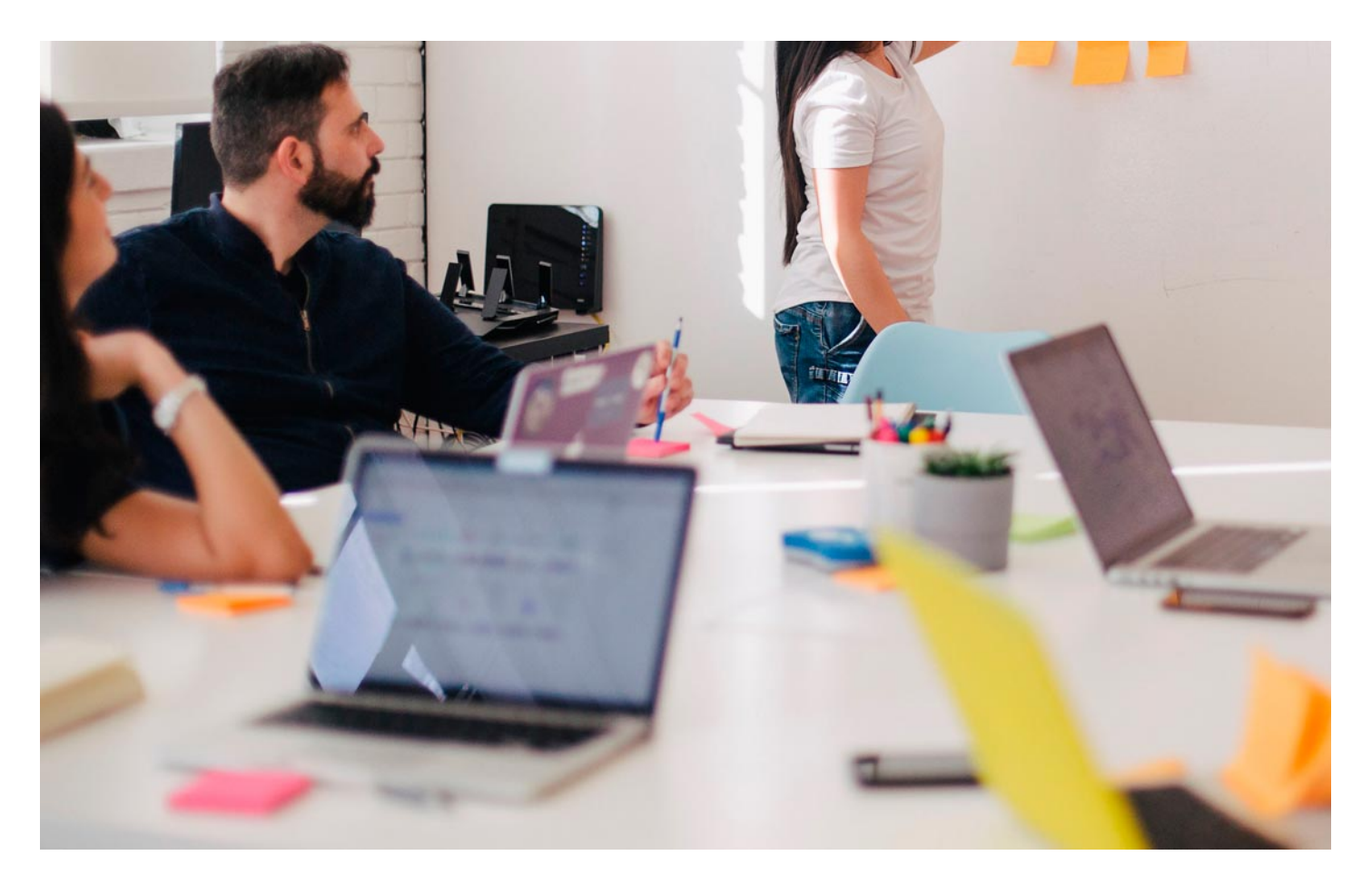

DURACIÓN 1500 PRECIO 1795 € MODALIDAD **Online** 

Programa de Becas / Financiación 100% Sin Intereses

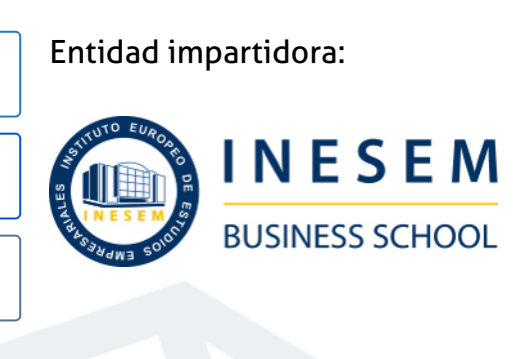

## Titulación Masters Profesionales

Titulación Expedida y Avalada por el Instituto Europeo de Estudios Empresariales. "Enseñanza No Oficial y No Conducente a la Obtención de un Título con Carácter Oficial o Certificado de Profesionalidad."

Master en SEO y Posicionamiento Web en Buscadores [6] [INESEM BUSINESS SCHOOL](https://www.inesem.es/) Master en SEO y Posicionamiento Web en Buscadores [7] INESEM BUSINESS SCHOOL

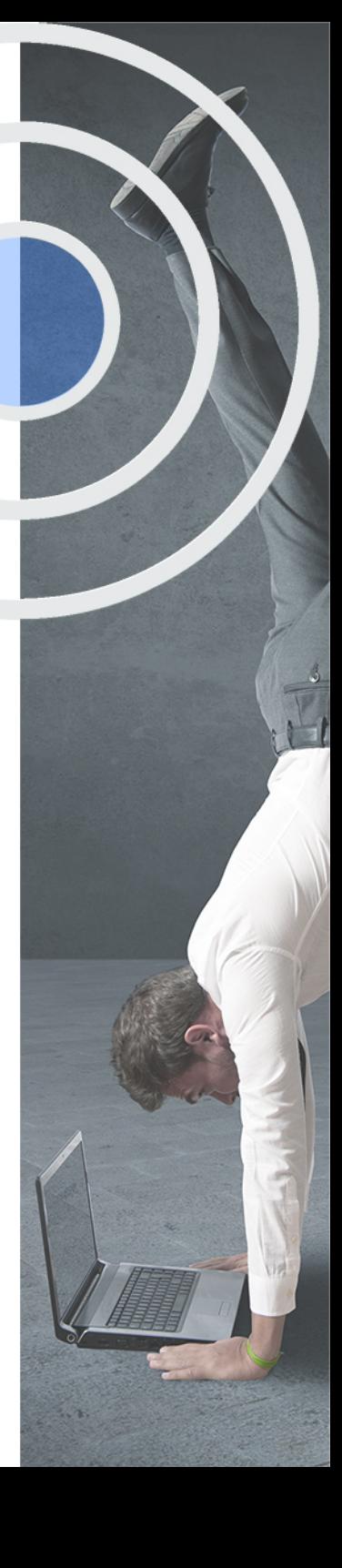

## <span id="page-4-2"></span><span id="page-4-0"></span>Resumen

La competencia en el entorno digital es cada vez más alta y para poder destacar es necesario estar a la vanguardia de las técnicas de posicionamiento y tener conocimiento sobre la planificación de palabras clave para que tus productos aparezcan en las primeras páginas de los principales buscadores.Con el Máster en SEO y Posicionamiento Web en Buscadores podrás obtener los conocimientos necesarios para realizar investigaciones sobre keywords, diseñar estrategias SEO, conocer las principales herramientas para optimizar las palabras clave y la monitorización de estas.Además, podrás aplicar estas técnicas en tu web con WordPress utilizando el plugin Yoast SEO, el cual te va a permitir optimizar tu web para los buscadores de manera sencilla.

## A quién va dirigido

<span id="page-4-1"></span>Si estás buscando incrementar el tráfico orgánico de tu web y posicionarte en las primeras páginas de los principales buscadores, el Máster en SEO y Posicionamiento Web en Buscadores es la oportunidad para poder realizar estas acciones de manera profesional y autónoma, sin tener que depender de terceros para que realicen el trabajo.

## **Objetivos**

Con el Masters Profesionales **Master en SEO y Posicionamiento Web en Buscadores** usted alcanzará los siguientes objetivos:

- Investigar los motores de búsqueda
- Conocer el SEO
- Implementar el SEO ON PAGE
- Trabajar el SEO OFF PAGE
- Abordar el Copywriting
- Conocer las principales técnicas de Marketing Online

Nuestro modelo de aprendizaje se adapta a las necesidades del alumno, quién decide cómo realizar el proceso de aprendizaje a través de itinerarios formativos que permiten trabajar de forma autónoma y flexible.

Ofrecemos un servicio de orientación profesional y programas de entrenamiento de competencias con el que ayudamos a nuestros alumnos a crear y optimizar su

> Ofrecemos el contenido más actual y novedoso, respondiendo a la realidad empresarial y al entorno cambiante con una alta rigurosidad académica combinada con formación práctica.

que impulsa la carrera de nuestros alumnos a través de nuestro Servicio de Orientación de Carrera Profesional permitiendo la mejora de competencias profesionales mediante

> Ofrecemos a nuestros alumnos facilidades para la realización del pago de matrículas 100% sin intereses así como un sistema de Becas para facilitar el acceso a nuestra formación.

> > J)

<span id="page-5-0"></span>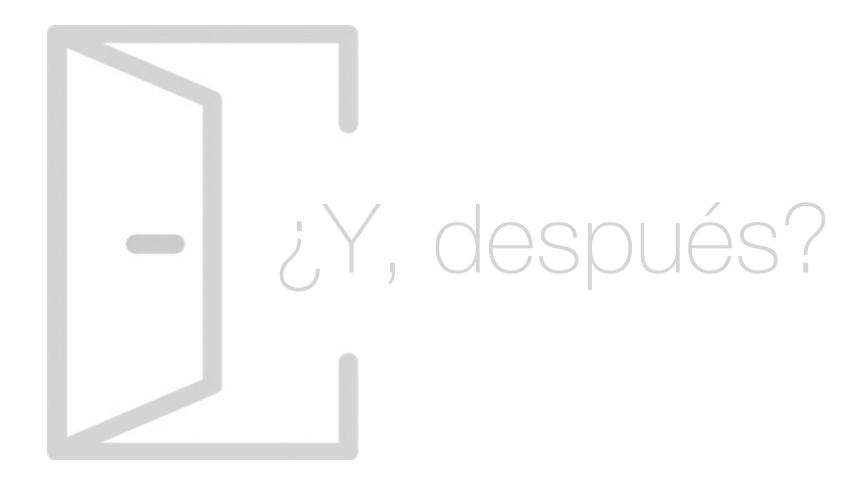

### Para qué te prepara

El Máster en SEO y Posicionamiento Web en Buscadores te prepara para la gestión integral del posicionamiento orgánico en los principales buscadores.Obtendrás los conocimientos necesarios para realizar investigaciones sobre las keywords más competitivas para tu negocio, además de conocer las principales técnicas de marketing online que podrás implementar para impulsar tu producto o servicio.

### Salidas Laborales

El Máster en SEO y Posicionamiento Web en Buscadores te va a permitir desarrollar tu carrera profesional como consultor de marketing especializado en SEO, como gestor de contenidos, como emprendedor si estás pensando en montar tu propia empresa y llevar el SEO, como Community Manager o en cualquier puesto relacionado con las áreas anteriores.

## ¿Por qué elegir INESEM?

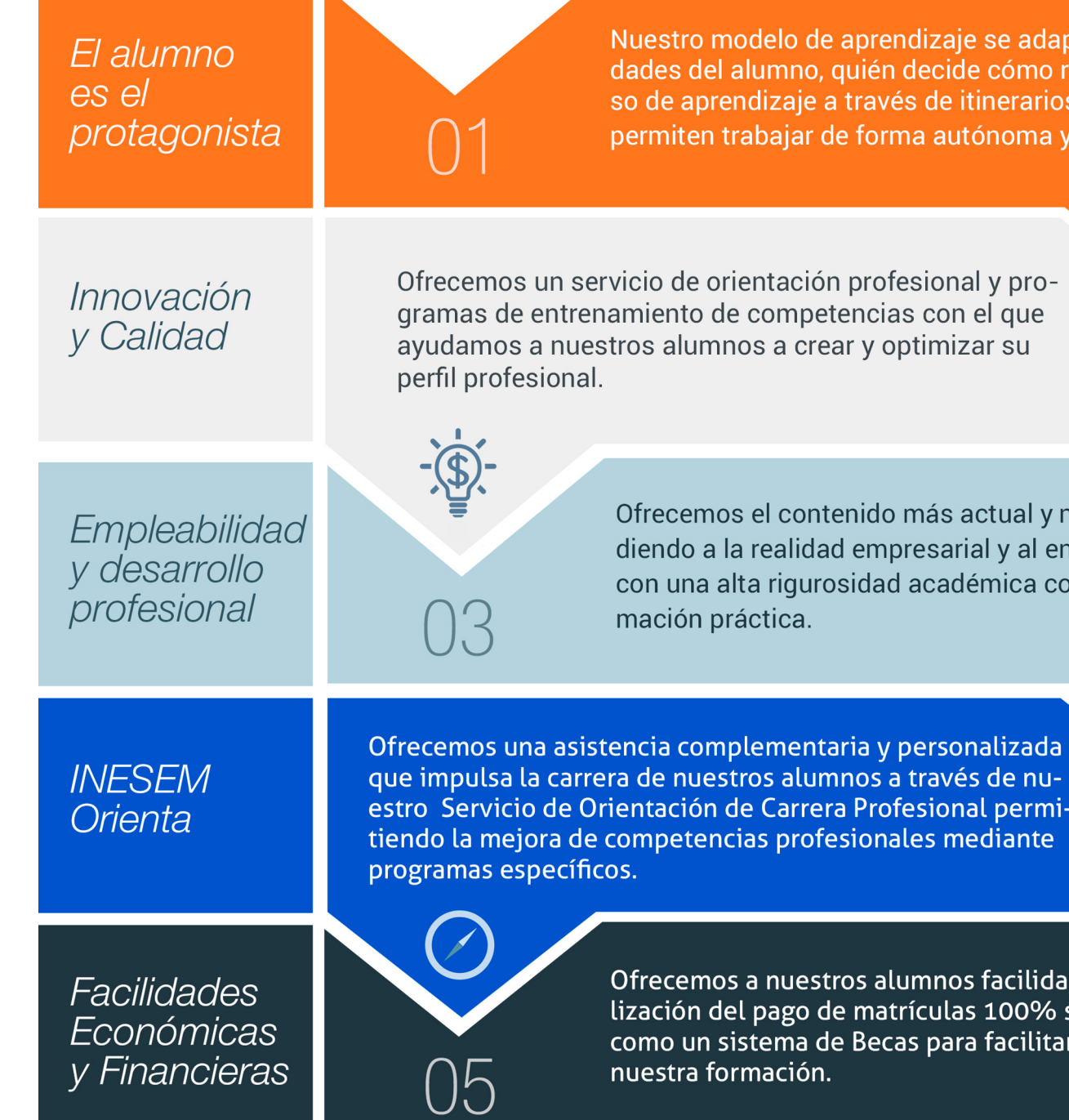

Master en SEO y Posicionamiento Web en Buscadores [ 12 ] [INESEM BUSINESS SCHOOL](https://www.inesem.es/)

## <span id="page-6-0"></span>PROGRAMA ACADEMICO

Master en SEO y Posicionamiento Web en Buscadores

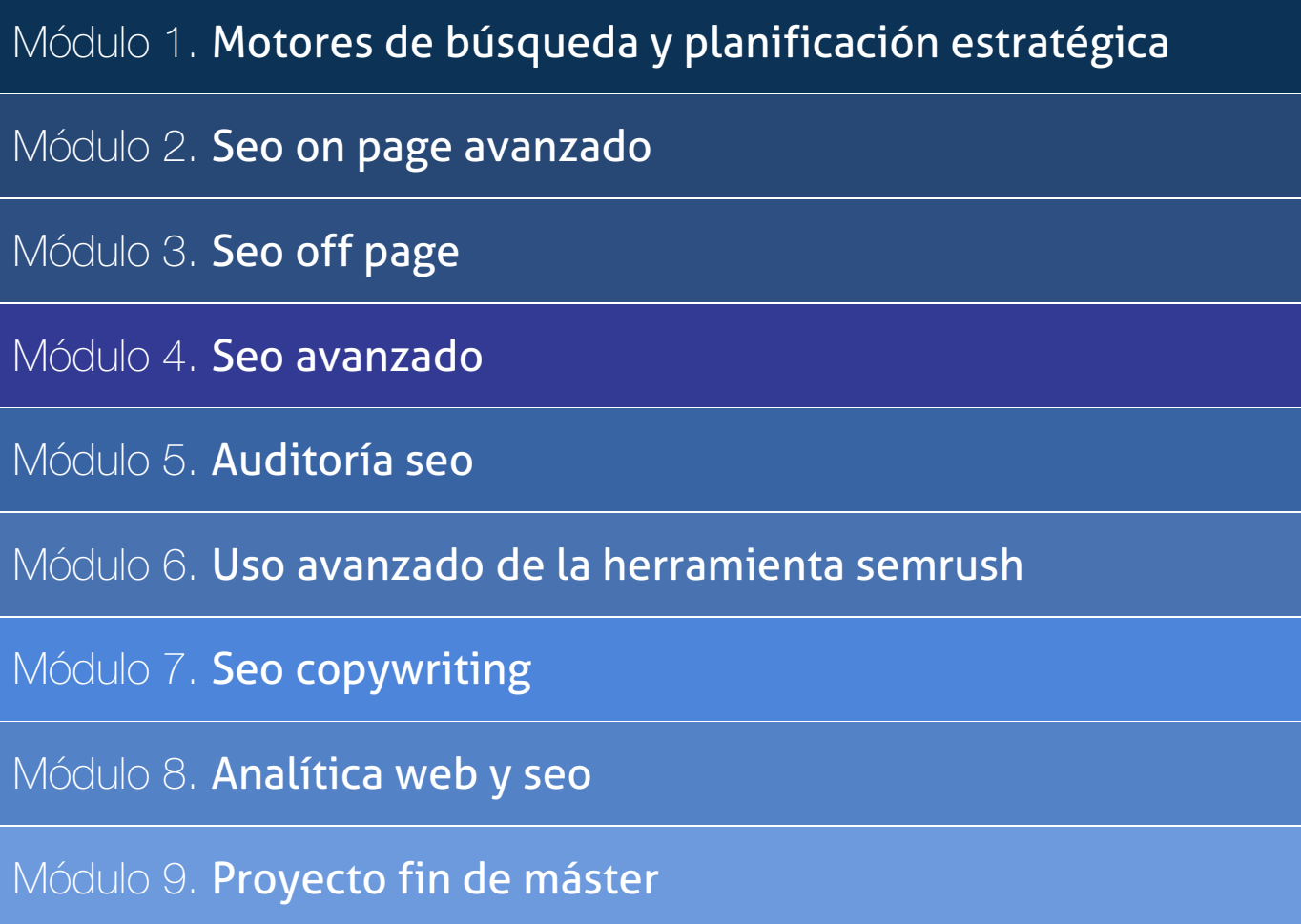

## PROGRAMA ACADEMICO

Master en SEO y Posicionamiento Web en Buscadores

## Módulo 1. **Motores de búsqueda y planificación estratégica**

#### Unidad didáctica 1.

#### Qué es el seo

- 1. Principales conceptos
- 2. SEO frente a SEM
- 3. Contexto y evolución del SEO
- 4. El papel del SEO en el marketing digital
- 5. Factores internos y externos en el SEO

#### Unidad didáctica 2. Motores de búsqueda

1. Motores de búsqueda: partes y funcionamiento

- 2. El proceso de búsqueda de información
- 3. Indexabilidad en motores de búsqueda
- 4. Tipos de buscadores
- 5. Términos e intención de búsqueda

#### Unidad didáctica 3.

#### El motor de búsqueda por excelencia google

- 1. Factores de relevancia
- 2. Evolución de los algoritmos de Google
- 3. El algoritmo Rankbrain
- 4. Google Crawling
- 5. Google Panda
- 6. Google Penguin
- 7. Google Hummingbird
- 8. Penalizaciones y soluciones

#### Unidad didáctica 4.

#### Content management system

#### 1. Qué es un CMS

- 2. Ventajas e inconvenientes de los CMS
- 3. Wordpress y Woocommerce
- 4. Prestashop y Magento
- 5. JavaScript y CSS
- 6. HTML

#### Unidad didáctica 5. Definir objetivos seo

- 1. Desarrollo del plan SEO: metodología y planificación
- 2. Investigación de la competencia
- 3. ¿El contenido es el rey?
- 4. SEO local y SEO internacional
- 5. Tipos de dominio: geolocalización

### Unidad didáctica 6.

#### Audiencia objetivo y nichos de mercado

- 1. Definiendo el target objetivo
- 2. Segmentación de mercado
- 3. Comportamiento del usuario y decisiones de compra
- 4. El funnel o embudo de conversión
- 5. Customer journey

#### Unidad didáctica 7.

Keyword research (planificación e investigación de palabras clave)

- 1. Qué son las keywords
- 2. Tipos de keywords
- 3. Selección de palabras clave
- 4. Keywords Longtail
- 5. Intenciones de búsqueda: Answer the public (cambio de nombre)
- 6. Herramientas para keyword research: Semrush y Sistrix (unificación y cambio de nombre)
- 7. Herramientas gratuitas
- 8. Extensiones para Google Chrome (cambio de nombre)

## Módulo 2. **Seo on page avanzado**

#### Unidad didáctica 1. Arquitectura y jerarquización web

- 1. Estructura de la web
- 2. Páginas pilar y clústeres de contenido
- 3. Navegación en breadcrumbs
- 4. Niveles y profundidad web
- 5. Palabras clave: buenas prácticas
- 6. Canibalización
- 7. Interlinking o enlazado interno
- 8. Categorización y paginación
- 9. Taxonomías
- 10. Sintaxis de URL's

#### Unidad didáctica 2. Optimización del sitio web

- 1. Estructuración del contenido: títulos, descripciones y encabezados
- 2. Códigos de estado
- 3. Redirecciones
- 4. Canonicalización
- 5. Tiempos de carga y Core Web Vitals
- 6. Anchor text
- 7. Sitemaps XML
- 8. Robots. Txt
- 9. Hreflang
- 10. Crawl Budget
- 11. iFrames y Frames
- 12. SerpTrade
- 13. Extensiones para Google Chrome

#### Unidad didáctica 3. Migraciones

- 1. Qué son las migraciones web
- 2. Tipos de migraciones
- 3. Proceso de migración web
- 4. Cambios de servidor
- 5. Evitar problemas y errores en las migraciones web 6. Monitorización

#### Unidad didáctica 4.

#### Optimización de videos e imágenes

- 1. Tamaño, resolución y formatos
- 2. Atributo y texto alt
- 3. Sitemap de imágenes
- 4. Alojamiento CDN y carga diferida
- 5. Detección de problemas en las imágenes

#### Unidad didáctica 5. Análisis de metadatos

1. Etiquetas meta name 2. Etiqueta meta description 3. Etiqueta meta keyword 4. Etiqueta meta Robots 5. Etiqueta meta viewport 6. Etiqueta meta nosnippet 7. Etiqueta meta http-equiv 8. Etiqueta Title

## Unidad didáctica 6.

#### Usabilidad y experiencia de usuario- ux

- 1. Introducción
- 2. Principios de experiencia de usuario
- 3. Experiencia de usuario y dispositivos
- 4. Métricas y KPI´s
- 5. Proceso de diseño UX
- 6. Tendencias en UX
- 7. Orientaciones de diseño web y dispositivos

#### Unidad didáctica 7. Black hat seo y cloaking

- 1. Qué es el Blackhat SEO
- 2. Cloaking
- 3. Texto invisible
- 4. Duplicación de dominios
- 5. SPAM en foros
- 6. Uso de enlaces forzados o spam Keywords
- 7. Información sobre Black Hat SEO

#### Unidad didáctica 8.

#### Consideraciones seo parala navegación en móviles

- 1. Indexación Mobile First 2. AMP 3. PWA 4. HTML Dinámico
- 5. Diseño Responsive y mobile-friendly
- 6. Google Discover

#### Unidad didáctica 9.

#### Métricas seo

1. KPI's de posicionamiento

2. KPI de tráfico y conversión web

## Módulo 3. **Seo off page**

#### Unidad didáctica 1. Importancia de los enlaces en seo

1. Backlinks y linkjuice

2. Consideraciones de los enlaces entrantes

3. Nofollow vs. dofollow

4. Análisis de enlaces: SEMrush, Ahrefs y Screaming Frog

#### Unidad didáctica 2. Linkbuilding

- 1. Características fundamentales de Linkbuilding
- 2. Tipos de enlaces
- 3. Principales técnicas de linkbuilding
- 4. Estrategia de linkbuilding orgánico
- 5. Linkbuilding con Ahrefs
- 6. Autorización y desautorización de enlaces con Search Console

#### Unidad didáctica 3. Linkbaiting

1. Introducción al linkbaiting 2. Directorios 3. Blog, foros y redes sociales

- 4. Storytelling
- 5. Marketing viral

## Módulo 4. **Seo avanzado**

#### Unidad didáctica 1. Protocolo ssl

- 1. Qué son los certificados SSL y TLS
- 2. Tipos de certificados SSL
- 3. Autoridades de certificación (CA)
- 4. Redirecciones HTTPS
- 5. Actualización de URL y etiquetas

#### Unidad didáctica 2.

#### Datos estructurados y marcado semántico

1. Qué son los datos estructurados: ¿cómo puede ayudar a mejorar el SEO?

- 2. Tipos de formato de marcado semántico
- 3. Concepto y tipos del marcado Schema
- 4. Construcción e implementación de datos estructurados
- 5. Herramientas para generar marcado Schema
- 6. Validación y testeo de datos estructurados

#### Unidad didáctica 3. Rich snippets o formato enriquecido

- 1. Qué son los rich snippets
- 2. Tipos y requisitos de los rich snippets
- 3. Rich snippets y datos estructurados
- 4. Ejemplos prácticos

#### Unidad didáctica 4.

#### Protocolo open graph

- 1. Definición y conceptos fundamentales
- 2. Etiquetas Open Graph
- 3. Tipos de metaetiquetas sociales
- 4. Herramientas de validación
- 5. Plugins y optimización de etiquetas para Wordpress

#### Unidad didáctica 5.

#### Análisis de archivos log

1. Qué es un log y por qué es importante en nuestra estrategia SEO

- 2. Exportación de archivos log
- 3. Procedimientos para el análisis de LOG's
- 4. Screaming Frog SEO Log File Analyzer
- 5. Semrush Log File Analyzer

## Módulo 5. **Auditoría seo**

#### Unidad didáctica 1.

#### Informe de auditoría

#### 1. Preparación del proyecto

2. Consideraciones principales y tipos de auditoría que podemos realizar

3. Consejos y buenas prácticas para la redacción del informe

4. Auditorías previas como estrategia comercial

#### Unidad didáctica 2.

#### Aspectos generales

- 1. Datos generales sobre el dominio
- 2. Situación frente a la competencia
- 3. Análisis del tráfico
- 4. Crecimiento: contextualización y perspectivas

#### Unidad didáctica 3. Crawling e indexabilidad

- 1. Análisis de la indexación
- 2. Análisis del archivo robots.txt
- 3. Análisis del archivo xml sitemap
- 4. Análisis de la frecuencia de rastreo
- 5. Herramientas de análisis

#### Unidad didáctica 4. Estructura web y contenido

1. Análisis de contenido: métricas relevantes, canibalización, duplicidades y longitud

- 2. Análisis de etiquetas y metaetiquetas
- 3. Análisis de estructura y arquitectura
- 4. Interlinking y linkjuice
- 5. Redirecciones, códigos del servidor y errores
- 6. Revisión de errores en contenido multimedia y URL's

7. Análisis de keywords: posicionamiento, eficacia y análisis de la competencia

8. Herramientas de análisis

#### Unidad didáctica 5.

#### Enlazado y autoridad

1. Análisis del perfil de enlaces

- 2. Revisión de penalizaciones
- 3. SEO negativo
- 4. Autoridad de dominio

#### Unidad didáctica 6. Análisis del rendimiento

1. Rendimiento WPO 2. Hosting, CMS y plugins 3. Sistema de caché 4. Optimización del diseño responsive 5. Análisis de usabilidad web 6. Herramientas de análisis 7. ANEXO. CASO PRÁCTICO. AUDITORÍA SEO ZALANDO

## Módulo 6. **Uso avanzado de la herramienta semrush**

#### Unidad didáctica 1.

#### Creación de la cuenta

- 1. Tipos de planes: ventajas y desventajas
- 2. Configuración de la cuenta
- 3. Creación del proyecto
- 4. Extracción de datos y generación de informes
- 5. Limitaciones y plugins extra

#### Unidad didáctica 2.

#### Análisis de la competencia

#### 1. Análisis del tráfico

- 2. Datos generales del dominio
- 3. Palabras clave de la competencia
- 4. Información del público
- 5. Detectando oportunidades

#### Unidad didáctica 3. Investigación de palabras clave

- 1. Keyword Magic Tool
- 2. Asignación de keywords al proyecto
- 3. Keyword Manager

#### Unidad didáctica 4. Backlink panel

- 1. Análisis de backlinks
- 2. Backlink Auditoría
- 3. Planificación de estrategia con Link Building Tool

### Unidad didáctica 5.

#### Auditoría on page

- 1. Rendimiento
- 2. Detección de problemas
- 3. Estadísticas
- 4. Rastreabilidad
- 5. SEO Internacional
- 6. Enlaces internos

#### Unidad didáctica 6.

#### Panel de marketing de contenidos

- 1. Topic research: definiendo el contenido
- 2. SEO Content Template
- 3. Seo Writing Assistant
- 4. Monitorización

## Módulo 7. **Seo copywriting**

#### Unidad didáctica 1. Introducción al copywriting

- 1. ¿Qué es el copywriting?
- 2. Conectar, emocionar y convencer
- 3. Principales técnicas de copywriting
- 4. SEO para Copywriting
- 5. La importancia de los títulos
- 6. El proceso de Copywriting

#### Unidad didáctica 2.

#### Estrategia de marketing de contenidos

- 1. Objetivos SMART
- 2. Segmentación del target
- 3. Planificación de la estrategia de marketing de contenidos
- 4. Plan estratégico
- 5. Seguidores, leads, clientes y prosumidores
- 6. Plan táctico
- 7. Calendario editorial

#### Unidad didáctica 3. Seo copywriting

- 
- 1. ¿Qué es el copywriting SEO?
- 2. Redacción de contenido vs. copywriting SEO
- 3. Técnicas de copyriting SEO
- 4. Herramientas gratuitas

## Módulo 8. **Analítica web y seo**

#### Unidad didáctica 1. Introducción a google analytics

1. Introducción a la analítica web

2. Funcionamiento Google Analytics

3. Instalación y configuración de Google Analytics

4. Configuración de las vistas mediante filtros

#### Unidad didáctica 2. Interfaz y navegación

#### 1. Navegación por Google Analytics

2. Informes de visión general

3. informes completos

4. Compartir informes

5. Configuración paneles de control y accesos directos

#### Unidad didáctica 3.

#### Informes

1. Informes de audiencia 2. Informes de Adquisición 3. Informes de Comportamiento

#### Unidad didáctica 4.

#### Campañas y conversiones

1. Campañas personalizadas 2. Realizar un seguimiento de las campañas con el Creador de URLs 3. Configuración y medición de objetivos

#### Unidad didáctica 5.

#### Analytics y seo

1. Principales KPI's

2. Google Data Studio

3. Métricas de rastreo

4. Engagement y comportamiento del usuario

## Módulo 9. **Proyecto fin de máster**

## <span id="page-15-0"></span>metodología de aprendizaje

La configuración del modelo pedagógico por el que apuesta INESEM, requiere del uso de herramientas que favorezcan la colaboración y divulgación de ideas, opiniones y la creación de redes de conocimiento más colaborativo y social donde los alumnos complementan la formación recibida a través de los canales formales establecidos.

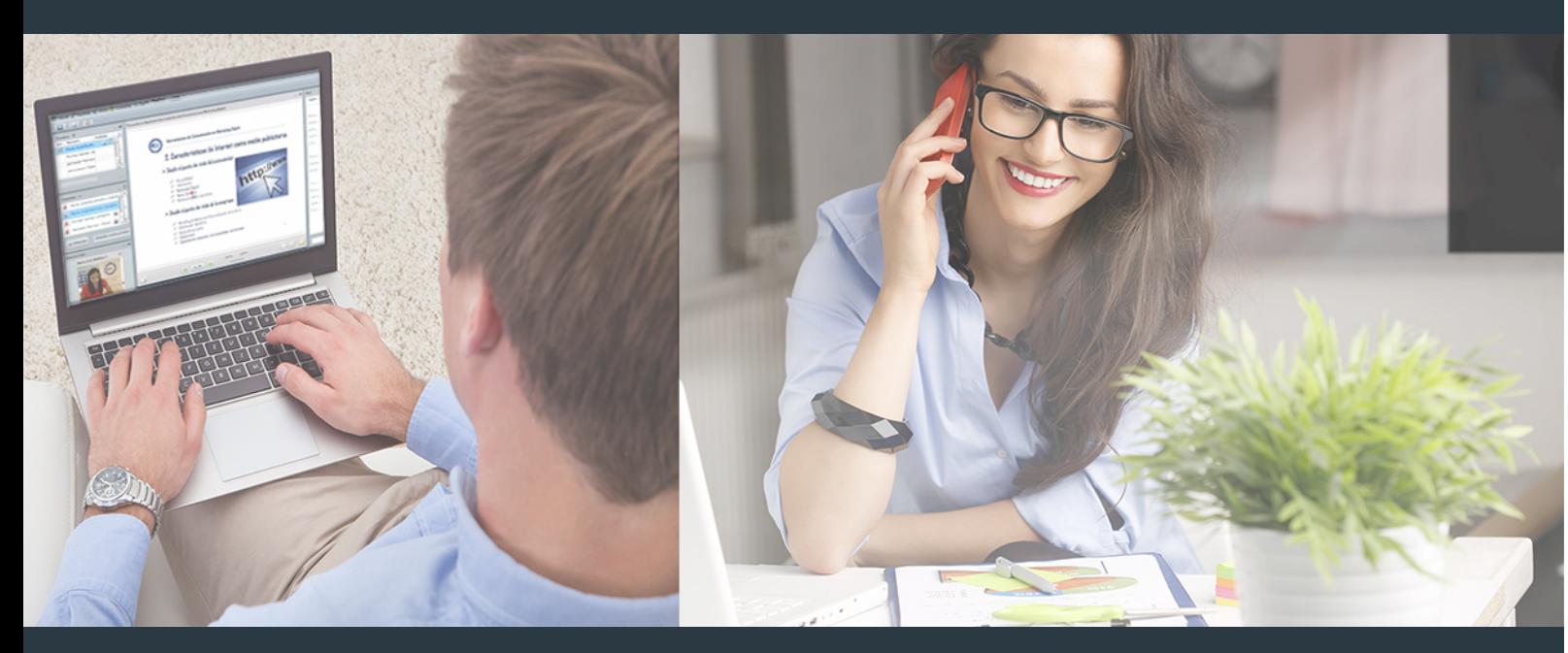

Nuestro sistema de aprendizaje se fundamenta en *cinco* pilares que facilitan el estudio y el desarrollo de competencias y aptitudes de nuestros alumnos a través de los siguientes entornos:

### Secretaría

Sistema que comunica al alumno directamente con nuestro asistente virtual permitiendo realizar un seguimiento personal de todos sus trámites administrativos.

### Revista Digital

Espacio de actualidad donde encontrar publicaciones relacionadas con su área de formación. Un excelente grupo de colabradores v redactores, tanto internos como externos. que aportan una dosis de su conocimiento y experiencia a esta red colaborativa de información.

## pilares del Webinars método

Comunidad

## Webinars

Píldoras formativas mediante el formato audiovisual para complementar los itinerarios formativos y una práctica que acerca a nuestros alumnos a la realidad empresarial.

Master en SEO y Posicionamiento Web en Buscadores [ 30 ] [INESEM BUSINESS SCHOOL](https://www.inesem.es/) Master en SEO y Posicionamiento Web en Buscadores [ 31 ] [INESEM BUSINESS SCHOOL](https://www.inesem.es/)

### **Campus Virtual**

Entorno Personal de Aprendizaje que permite gestionar al alumno su itinerario formativo, accediendo a multitud de recursos complementarios que enriquecen el proceso formativo así como la interiorización de conocimientos gracias a una formación práctica, social y colaborativa.

#### Comunidad

Espacio de encuentro que pemite el contacto de alumnos del mismo campo para la creación de vínculos profesionales. Un punto de intercambio de información, sugerecias y experiencias de miles de usuarios.

Con nuestra metodología de aprendizaje online, el alumno comienza su andadura en INESEM Business School a través de un campus virtual diseñado exclusivamente para desarrollar el itinerario formativo con el objetivo de mejorar su perfil profesional. El alumno debe avanzar de manera autónoma a lo largo de las diferentes unidades didácticas así como realizar las actividades y autoevaluaciones correspondientes.

El equipo docente y un tutor especializado harán un seguimiento exhaustivo, evaluando todos los progresos del alumno así como estableciendo una línea abierta para la resolución de consultas.

## <span id="page-16-0"></span>SERVICIO DE **Orientación** de Carrera

Nuestro objetivo es el asesoramiento para el desarrollo de tu carrera profesional. Pretendemos capacitar a nuestros alumnos para su adecuada adaptación al mercado de trabajo facilitándole su integración en el mismo. Somos el aliado ideal para tu crecimiento profesional, aportando las capacidades necesarias con las que afrontar los desafíos que se presenten en tu vida laboral y alcanzar el éxito profesional. Gracias a nuestro Departamento de Orientación de Carrera se gestionan más de 500 convenios con empresas, lo que nos permite contar con una plataforma propia de empleo que avala la continuidad de la formación y donde cada día surgen nuevas oportunidades de empleo. Nuestra bolsa de empleo te abre las puertas hacia tu futuro laboral.

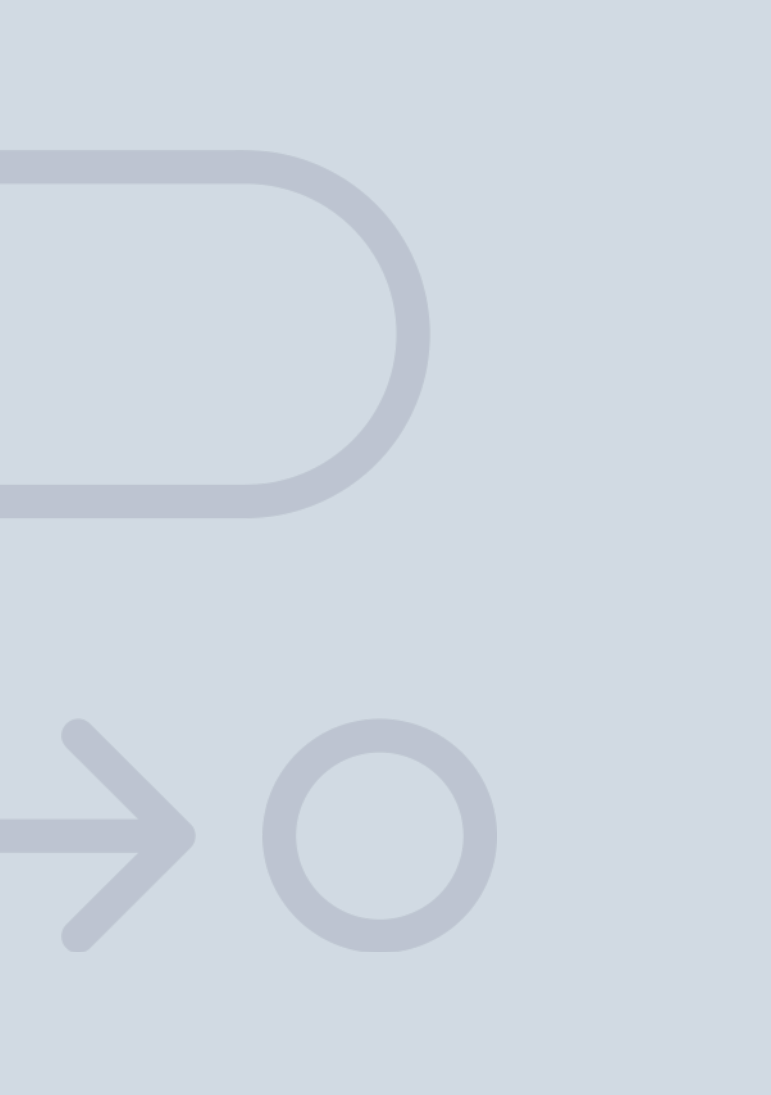

En INESEM

Ofrecemos a nuestros alumnos **facilidades** económicas y financieras para la realización del pago de matrículas,

## <span id="page-17-0"></span>Financiación y becas

todo ello 100% sin intereses. INESEM continúa ampliando su programa de becas para acercar y posibilitar el aprendizaje continuo al máximo número de personas. Con el fin de adaptarnos a las necesidades de todos los perfiles que componen nuestro alumnado.

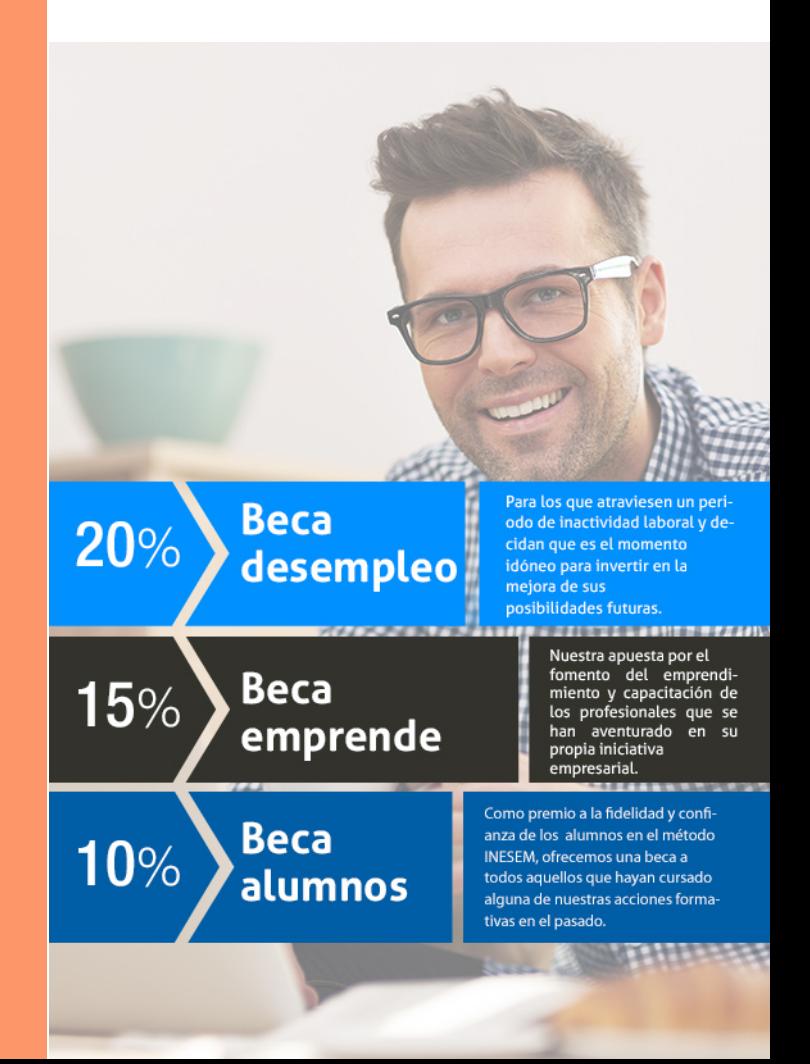

Master en SEO y Posicionamiento Web en Buscadores [ 37 ] [INESEM BUSINESS SCHOOL](https://www.inesem.es/)

# Masters Profesionales

Master en SEO y Posicionamiento Web en Buscadores

## *Impulsamos tu carrera profesional*

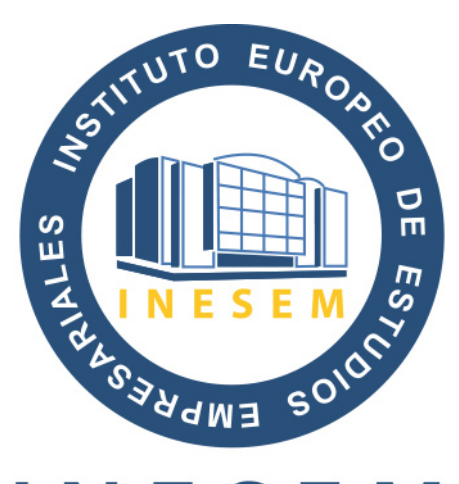

## **INESEM**

### **BUSINESS SCHOOL**

# www.inesem.es

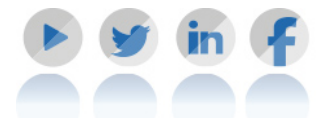

**958 05 02 05** formacion@inesem.es  $\vert$  Gestionamos acuerdos con más de 2000

empresas y tramitamos más de 500 ofertas profesionales al año.

Facilitamos la incorporación y el desarrollo de los alumnos en el mercado laboral a lo largo de toda su carrera profesional.